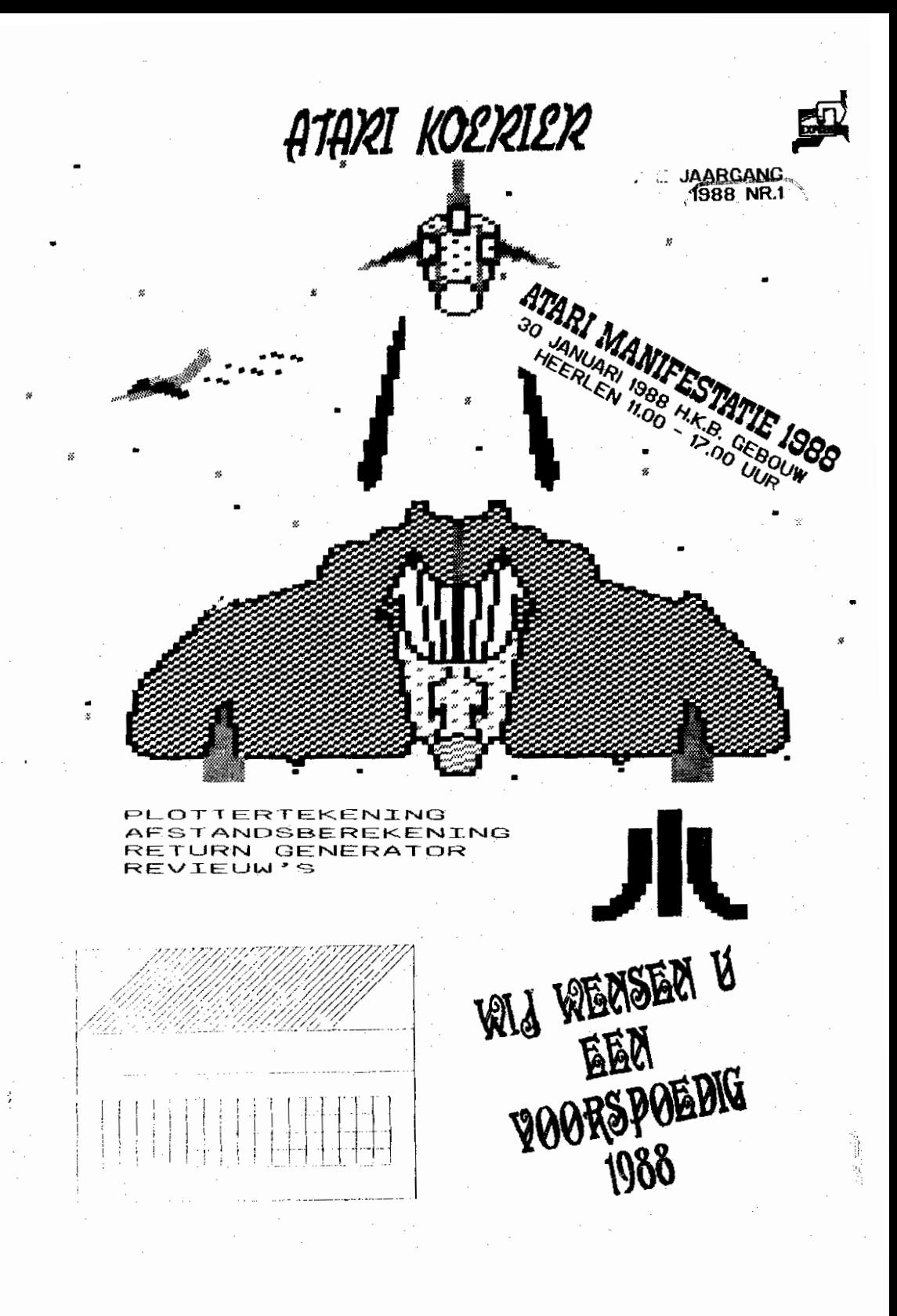

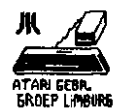

## ATARI KOERIER

ATARI KOERIER

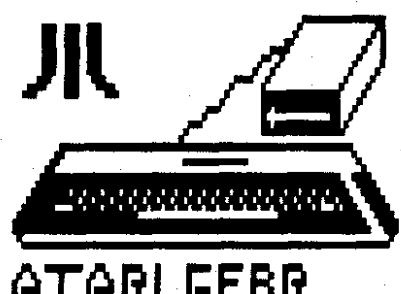

## RTRRI GEBR. GROEP LiflBURG

## 1988 NR.1

#### Colofon:

Atari Koerier is een uitgave<br>van de – Atari Gebruikers van de Atari<br>Groep Limburg Limburg (AGGL) en verschijnt niet regelmatig. De AOGL **is** een regionaal orgaan van de landelijke Stichting Atari GebruiKers *<S&G>,* welKe is ingeschreven bij de **KvK** te **Nijinrsrri** onder nr. **056743.** 

Het doel ven de AGGL is om de Aterigebruikers in I imburg met elkaar in contact te brengen en dit contact te onderhouden. De organisatie is in handen ven

Wil Rraakman Peul Drent,

BijeenKomsten: elKe eerste maandag van de maand Aanvong: **19.** 30 uur Plaats : Gemeenechapehuis Terwinselen. Schaesberseratrsat **27** te Kerkr*o*de West.

Redactie: Wil Braakman Lav out: Wil Braakman

Redectiemedewerkers **Roger Stoffels** John HuDDertz Frans van Haar\*"

### op1a9e: **finn**

<C>ooyright Atari Gebruikers Groep Limburg.

Het overnemen **van** artikelen, listinga **of** welke infnrmnt.ie dan ook is slechts<br>toegestaan na toestemming toegestaan na toestemming van de redactie. De AGGL neemt qeen enkele verantuoording voor schade van welke aard dan **ook,** die voortvloeit uit artikelen, ~rogrammalistings **of**  h<mark>ardware toepa</mark>ssingen zoals<br>gepubliceerd in Atari geoubliceerd Koerier.

Inzenden van copv Kan altijd. Zodra weer voldoende artikelen, listings en<br>andere zaken, die u andere zaken, die u<br>misschien gepubliceerd-wilt hebben, binnen zijn zaller<br>weert een pieuwe Atari een nieuwe Atari Koerier verschi.jnen.

Helpt dus mee **ons** eiqen informatie bulletin staande te houden. Tel. **A.** G. G L. **045-418596** of **04402-77433** 

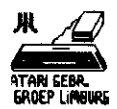

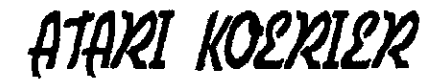

**Ven de Redactie** 

Dit is alweer ons tweede clubblaadje. Eigen1 ijk is dit maar gedeeltelijK waar. Een club zijn we niet. We zijn gewoon een groep<br>gebruikers – van gebruikers van Ataricomputers, zonder veel "poeha", zoals in een Stichting of Vereniging. Ik wil een ieder die op Atari Koerier nr. 1 heeft<br>gereageerd hartelijk gereageerd hartel ijK bedanken. Alle reactie's bedanken. Alle reactie's<br>waren zonder meer lovend. (Of hebben de critici die het niet zo goed vonden wijselijk hun mond gehouden?) in ieder geval hier is die dan weer naar vele verzoekjes uwerzijds.

Mensen blijf reageren en uiteraard blijf Atariaan.

Dit blad verschijnt niet<sub>.</sub><br>regelmatig, Het ligt o.<mark>a.</mark> aan u of er voldoende copy is om te plaatsen en of het lonend is een blad/bulletin semen te stellen. Ook is het niet de bedoeling om iedereen die bij ons bekend **ia** eltijd een blad te sturen. Slechts zij die onze gebruikersavonden geregeld bezoeken en dus OOK entree betalen hebben uiteraard ook het meeste recht om een blad te untvangen, want zij zijn<br>het die dit blad in feite blad in feite bekostigen.

Ueze uitgave heeft iedereen 1109 ontvangen omdat we natuurli.jk aan het een en ander beKendheid moeten geven. Volgende nummers dus voor hen die wij regelmetig<br>zien – op – onze zien OP onze gebruikersavonden. Dit wil niet zeggen dat niet

bezoekers maar peinteresseerden dit blad/bulletin niet mogen ontvangen. Heeft u interesse

een volgende uitgave te ontvangen en bent u nog nooit op onze avonden geweest. kom dan naar de volgende avond of bel even of schrijf ons zodat wij weten wie er een blad wil ontvangen. Hier zijn dan uiteraard wel kosten aan verbonden f. **3.** 50 incl Porto Kosten. Het is dus beter om onze avonden lx per maand te

bezoeken, Kunt u ook nog leuK wet contacten lessen met andere liefhebbers.

De data voor de volgende bijeenkomsten zijn:<br>4. januari 1988

- bijeenkomsten zijn:<br>4 januari 1988<br>1 februari
- 1 februari<br>7 maart<br>2 mei
- 
- **2 mei**
- **6 juni 4 juli**
- 4 **j**uli<br>3 oktober<br>7 novembe
- **7 riovemt3er**

OP 4 april en 5 december **1988** bijeenkomst want dan is het PASEN en SINTERKLAAS.

### **ERRATA**

In Atari Koerier 1987 nr.1<br>zijn – enkele – taal- – en zijn enkele taaltypfoutjes geslopen. Onze excusea hiervoor. Naar wij mogen aannemen is dit voor de overdracht van de informatie niet storend geweest. Daar gaat het uiteraard om! **we** zullen trachten dit in de toeKomst zo veel mogelijk te vermijden.

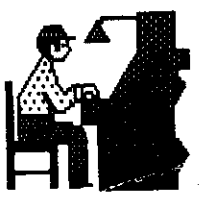

 $AK2-2$ 

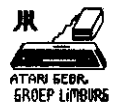

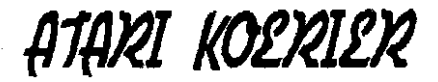

### **ATARI MANIFESTATIE 1.988**

#### **30 Jamus-i 1988**

is het weer rover! Wij organiseren weer de jaerlijkse Atari Dag **1988.** Het H. K. **B.** -Gebouw aan de Peter Beetusstraat 3 te Heerlen **is** ook nu weer de plaats waar wij op **3R** jsnuari **1988**  samenKomen van 11. <sup>ee</sup> tot 17. <sup>ee</sup> uur. De entree bedraagt f. 2,50 **en** SAG donateurs krijgen **f. l.--** Korting op vertoon ven hun SAG-pasje. Dus niet vergeten!!

Wet gaan we doen?

Het is de bedoeling dat de Atari computers daar draaien en demonstrer~n. Van XL tot ST serie en de nieuwe Atari PC. Hardware en software zal er genoeg te bekijken zijn. Verder verscheidene demonstraties.

Uitgenodigd rijn de volgende **zaKen/gebruikersgroepen:** 

- CADAC (Cad Advies Centrum)
- Bit Byter Computer Club uit Duitsland
- nicheei Paacher uit Duitsland met demonstratie van:
	- Turbo Freerer voor **XLIXE**
	- Module (met 5 programma's in eprom) OP de uitbreidinsspoort.
- Vogelzang **B.** V. uit Heerlen
- World Trade Channel met demonstratie van:
	- WTX 68000 processing bussysteem
		- VME standaerd

- hardwarematige MS/DOS emuletor voor CT

- Roda Soft uit Herzogenrath/Duitsland
	- met demonstratie/verkoo~ van alles **op** Atari qebied
	- (ST/PC e. d. )
	- Public Domain software voor ST (Duits)
- Stichting Atori Gebruikers met demonstratie van:
	- Nega ST
	- Atari Laserprinter
	- Atari PC
	- Software XL/ST Public Domain e.a.
- Sta. Atari **ST** i. o. uit Geleen
- ST Club Herzogenrath uit Duitsland
- $\sim$  Atari Gebruikers Groep Limburg

Het belooft dus weer een geweldige dag te worden! Voor broodjes en hete soep wordt gezorgd (uiteraard tegen betaling!)

**TOT ZIENS OP <sup>30</sup>JANUARI 1988**   $IN$  **HET H. K. B. -gebouw** 

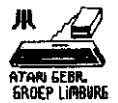

## ATARI KOERIER

## **REVLEUWS**

**Puik seuKje werk?** 

(citaat uit Ateri nagarin nov. **1387)** 

Na een jaartje of wat stoeien met Atari-en Turbo basic groeide mijn interesse voor<br>programmering in machine programmering taal!<br>Het

Het is een algemeen gegeven<br>dat - dokumentatie - hierover dat dokumentatie hierover<br>(en dan ook nog in het dan ook nog in het Nederlands) moeilijK of niet verkrijsbaar is. Bij deze uit ik dan ook mijn lof over Roelf Sluman die het initiatief heeft genomen hier iets aan te doen.

Na het boekje "Machinetaal voor XL/XE-komputers" aange-<br>schaft te hebben. viel schaft te hebben, direct de vlotte en luchtige oanpak van de auteur op. Na<br>het lezen van enkele het lezen van enkele<br>hoofdstukjes werd de ho0FdstuK~es werd de basic-lader (basicprogramma om een machinetaal programma te installeren. red.) voor het monitor programma ingetoetst.<br>Tijdens

dit intoetsen moesten diverse basic-regels aangepast worden om svntax Fouten te vermijden.

Mijn ventrouwen in de juistheid van de dataregels nam per regelnummer verder<br>af Na bet intoetsen van de **af** Na het intoetsen ven de volledige liatin9 kwam het grote moment: saven en runnen.<br>Druk

Druk <RETURN> en ........<br>noppes.<br>Na een tiental seconder

Na een tiental seconden<br>verscheen een foutmelding een foutmelding (nr. **8)** op het scherm. Het programma was schijnbaar de dataregels aan het inlezen en had ergens een fout<br>ontdekt. Maar-waaaar?!? Na een grondige bestudering<br>van de werking van de van de werKing van de

checksum besloot ik het basicgedeelte om te schrijven in een Komfortabeler vorm en wel zodanig dat OP het scherm te volgen is wat de komputer uitvoert.

De Kleine typefoutjes waren toen snel verholpen evenals het saven van het programma onder de naam AUTORUN. **SYS.**  hetgeen in kombinatie met DOS 2.5 een autorun creeert bij het opstarten van de Komputer.

Ne het intoetsen van een voorbeeld uit het boeK en het wegsaven naar-dis<mark>Kette</mark> werd 'G' met het startadres van het ingegeven Programma ingetypt en de eerste crash in mijn machinetaal waa een voldongen feit.

Na **het** druKKen van "RESET" waarbij een 'warme start' (best wel aangenaam in de winter, red.) volgt was het<br>programma – verloren. – Na programma verloren. Na<br>'10AD' bet ik een Dumo 'LOAD' het ik een gevraagd waarbij opviel dat de nonitor (machinetaal programma waarmee de oouraelisting in machinetaal.<br>worden ingegeven red.) ingegeven. red.) zelfstandig de adressen na de instructie BNE gewijzigd had. Na he6 wijzigen van deze adressen bleek de monitor aan het langste eind te trekken.

Als redder in de nood viel de dag daarna het A. n. in de bus. Waarin onder het motto<br>"PUIK – STUKJE – WERK" – een "PUIK STUKJE WERK" **een**  beschouwing werd gegeven die<br>door mij met stijgende door mij met<br>verbazing (lees: ergernis) gelezen werd.

Onder PS werd nog vermeld dat een lijst met errata bij de uitgever VerKrijgbaar was. Deze lijst liet iK mij toesturen en heb de

 $AX2-4$ 

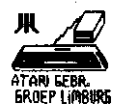

ATARI KOERIER

wijzigingen in de nodige<br>dataregels ingebracht Na ingebracht. Na<br>mnon block de saven en runnen bleek Monitor het prima te doen. Vermeld moet worden dat deze errota alleen beschreven<br>zijn voor de volledige zijn voor de volled<mark>ige</mark><br>programma's (utilities) in programma's (utilities)<br>het hoek en heslist m het hoek en beslist niet voor de fouten die in de voorbeeld programma's staan! misschien als<br>hedoeld om stimulans machinetaal sneller en beter<br>te - begrijpen, - onder - bet onder het. motto: "Zoek het zelf eens uit. dan vergeet men het. OOK niet, meer77-

Inmiddels is een diskette met de werKende Monitor, de<br>goede - listing - van de listing van de<br>er voor de-Monitor basiclader voor evenals een lijst met errata hij de redactie van Ateri Koerier afgegeven en dus ook<br>voor – medegeinteresseerden voor medegeinteresseerden ver-Krijgbaar.

Het srote gemis van deze Monitor is echter-dat-geen<br>"labels" (zon Remarks / (zan Remarks / verwijzigingen. red.) inge-<br>toetst – Kunnen – worden. Kunnen worden. hetgeen het intoetsen van een groter programma er niet eenvoudiger op maakt.<br>Daarom - mijn - vraag

mijn vraag of er iemand is die een echte Assembler met een komplete handleiding in zijn bezit<br>heeft. (Engels of (Engels of nederlandstalig).

Oan gaarne een telefoontje een: Geert de Heen. Cliragrecht **96, 6465** CZ Kerkrade **045 -419545** 

er misschien nog Atarianen in de regio-die<br>geinteresseerd - zijn - in geinteresseerd programmering in in machinetaal; of dit al<br>langere tijd doen en langere tijd doen en misschien informatie ╯ vragen kunnen geven<br>beantwoorden (of  $\overline{\phantom{a}}$ beantwoorden (of een<br>werkgroepje Machinetaal Machinetaal oprichten. red.).

Klim dan eens in de pen en schrijf naar Atari Koerier.

Nog erikele tips met **het**  sebruik van de Monitor:<br>-"SAVE" Laltijd voorale

-"S<mark>AVE" altij</mark>d vooraleer er<br>"geRUNd" wordt. (Een crash "geRUNd\* wordt. (Een crash betekend onherroeoelijk het. einde van het ingetoetste prosramma)

Ingeval van een int.ikfoutie antwoordt de Monitor:

a) met een vraagteken of<br>b) – als – een – verke

een verKeerde<br>wordt ingetikt instructie wordt inQetiKt acceptatie en<br>het volgende genoreert. adres.

In beide gevallen Kan men nogmaals op "RETURN" drukken<br>A intypen (achter de (achter de<br>(punt) (spatie verschenen punt) <spatie> adresnummer instructie <mark>(RETURN)</mark><br>-Om na een DUMP terugite

 $-0$ m na een DUMP Keren moet niet zoals ergens<br>in het boek vermeld op boek vermeld op<br>mear op (ESC)  $\langle$ BREAK $\rangle$ <RETURN> gedrukt worden. Succes ! Geert de Haan

#### IN MEMORIAM

#### FRITS VELDMAN

**OD** 15 december 1987 heeft Frits Veldman uit Voerendaal<br>ons, in de leeftijd van 51 ons in de leeftijd van **51**  jaar helaas moeten verlaten. Bij velen van ons bekend als<br>een – altijd – klaarstaande d klaarstaande<br>Atariaan, Met behulpzame droefheid hebben wij dan OOK dit bericht op ons laten<br>inwerken. Op deze plaats op deze plaats<br>wij nog even. Willen wij nog even stilstaan en hem voor al zijn inzet aan jong en oud bedanken.

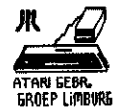

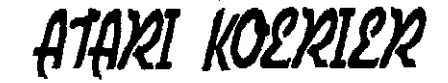

## WIST U DAT .......

WIST U DAT POKE 77.0 de AttracK mode uitschaKelt, de ong. 7 minuten niet meer? Elke andere waarde dan **0**  schaKelt deze weer in. WIST U DAT POKE 65.0 de 1/0 geluiden uitschaKelt? WJST U DAT U vanuit DOS een programma kunt listen zonder eerst naar Basjc te gaan het programme in te laden en te listen. Ga als volgt te uerk: eenmaal in DOS menu typ C <RETURN> dan<br>D: name. ext. E: <RETURN> De liating wordt den naar de icherm-editor gestuurd en u kunt uw listins beKi3Ken. WIST U DAT met POKE 752.1 de cursor onzichtbaar Wordt en met POKE 752.0 weer zichtbaar? WIST U DAT POKE 622,255:OPEN  $*1, 12, 0, "E: "$  printopdrachten en listings heel fijn over het beeldscherm Ieat scrollen. Terug near normaal met POKE 622,B:CLDSE **\*l**  WIST U DAT er zo nog honderden mogeli3Kheden in uw computer zitten?!? Indien u er OOK nog enkele weet schrijf ons dan!

#### VRAAGBAAK

In deze rubrieK <de naam zegt het al> Kunt u vragen stellen, die den door de redactie, indien mogelijk, of door andere Atarianen worden beantuoord. Tevens Kunt u hier uw advertentie in kwijt. SAG donateurs Kunnen gratis adverteren. Niet SAG-ers betalen F. 7.50 per advertentie. Voor bedrijven **die** meestal een grotere plaats willen om te adverteren gelden speciale tarieven.

Zijn er mensen die voor de AGGL iets willen doen?

**B.** v. mee organiseren, intypen listin99 voor PD-bibliotheeK. beurzen, contacten leggen met bedrijven voor Kortingen van de AGGL leden of anderzins? Meldt u! ! -------------------------.--

Wie weet hoe hij het calender-gedeelte van PRINTSHOP COMPANION op een General Electric printer aan de praat Krijgt? Er worden n. l. steeda 1 1/4 regel geprint en dan volgt een carriage return; gevolg telkens een blanco regel. Bel 045-418695<br>-----------------------------

Welke Atariaan kent een mogelijkheid om een "passuord" in te geven. dat behalve de verplaatsing van de cursor op het scherm, niet OP het scherm verschijnt en OOK niet te achterhalen is hij het oovragen / bestuderen van de programmalisting?

Geert de Haan 045-419545<br>-----------------------

Wie heeft voor mij een beschrijving ven Rembrandt, de huisdrukKerii? 045-418695

-------------------------wie Kan mij helpen aan de beschr idv ing van het schaakprogramma CHESS 3.07 Na eindeloos proberen lukt het niet mm een eindspelpositie OP te houwen wearna met de Komputer uitgevochten Kan worden wie nu het onderspit delft. Geert de Haan **045-419545** --------------------.-------

Te Koop ATARI PLOTTER met nieuwe pennen en rollen papier. Als nieuw, zeer papier. Als nieuw, zeer<br>voordelig f. 100,= Werner Vroomen 045-418655

 $AK2–6$ 

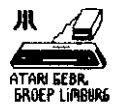

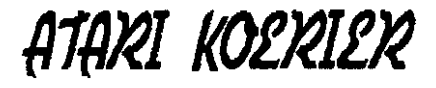

TURBO BASIC XL 1.5 MANUAL te Koop f. 39,50 (porto f. 5,5,5 excl) met beschrijving van alle functies, statements. commando's voor zowel Atari als TURBO basic, Kunnen ooK tel. h steld worden en op de gebruikersavonden wonden afgehaald, Bel 045-418695

المقابلا zijn "oude" computer spullen weg wil doen voor een nieuw systeem (h.v. ST) kan bij ons terecht. Wif hebben misschien iemand die dringend om het een of ander zit, te soringen Vraag daarom eerst ons. Paul of 04402-77433 **Will** n£ 845-418695

Te Koop: 600XL met **256KB** uitbreiding  $\ddot{\phantom{1}}$  $\overline{a}$ functietoetsen. Tevens programma's voor gebruik van extra geheugen. Vraagprijs  $F. 250. = Roqer$ Stoffers. 045-444148 والمكتب كالمستحدث والمنافذ

\_\_\_**\_\_\_\_**\_\_\_\_\_**\_\_\_\_\_**\_\_\_\_\_\_\_\_\_\_\_

#### **HARDWARE**

Heeft u zelf iets in elkaar gesleuteld of gesoldeerd en vindt y dat de moeite waard (of niet) laat het ons dan even weten. We kunnen het bijeenKomst dan l op een demonstreren. Heeft  $\sim$  u hardwareproblemen ook dan Kunt u ons bellen. Samen staan we sterk en komen we misschien uit uw probleem. Schroom dus niet en bel of schrijf. Onze hardwarefreak heet Paul Drent 04402-77433.

De plotter 1020 voor Atari in zijn prijsklasse een is van de beste plotters die bestaat, De 4 Kleuren zijn gemakkelijk nieuw verkrijgbaar. Het maken van grafieken is zelfs voor de beginner makkelijk. Dit

unndt  $mede$ gemakkelijker  $\frac{1}{2}$ gemaakt de plotterbasic. Met opdrachten als draw (D) en move (M) Kan men al vluo zijn eerste lijn teKenen. Opm. de Plotter heeft wel moeilijkheden met het. inkleuren van vlakken !! Ook de typkwaliteit is zeer mooi. De kleinste van de 64 verachillende lettertypes is nog wel het mooist. ില breedte van het papier Kan echter problemen opleveren. De rotatie routine Kan hier uitKomst bieden! LET OP! Laat de pennen nooit liggen maar leg ze op een koele plaats. Dit moet omdat de **Dennen** anders uitdrogen!? Zou het toch gebeuren dat de pennen uitgedroogd zijn leg ze dan ong. 15 minuten in lauw waterbad. Een een voorbeeldje met listing vindt u hierbij. 10 OPEN #1.8.0."P:" 20 PRINT  $*1$ : "esc esc ctrl-G" 30 PRINT #1: "D0. 300" 40 PRINT #1; "D400, 300" 50 PRINT #1: "D400.0" 60 PRINT #1:"D0.0" 70 PRINT #1: "M0. 200" 80 PRINT #1: "D400.200" 90 PRINT #1: "M0. 150" 100 PRINT #1: "D400.150" 110 PRINT #1; "M0, 200" 120 FOR X-0 TO 300 STEP 10  $130 -$ PRINT #1: "M ": X: ", 200" 140  $0$  =  $X + 100$ : PRINT #1;"D";Q;",300" 150 NEXT X 160 PRINT #1: "M5, 5" 170 FOR Y=40 TO 120 STEP 20 180 PRINT #1; "M30, "; Y

 $1.90<sub>1</sub>$ PRINT  $#1: 7D$ 370. ": Y: NEXT Y 200 PRINT #1: "M30, 35" 210 FOR X=30 TO 370 STEP 20 PRINT #1: "M"; X; ", 40" 220 PRINT #1; "D"; X; ", 120" 230 240 NEXT X 250 PRINT #1:"H"

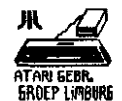

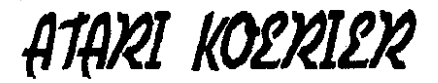

### ATARI RETURN GENERATOR

micro heeft de Onze mogelijkheid om een bepaald proces te simuleren reeds standaard ingebouwd. Dit is RETURN GENERATOR. Wat de l houdt dat in? Men Kan de XL/XE computer zo manipuleren dat het 0.S. (operating system) "denkt" dat er constant iemand op de RETURN-toets zit te hameren! Dit is erg gemakkelijk. Vooral bij het creeren van data-regels welke aan een<br>programma moeten worden toegevoegd of anderszins. Of data-regels welke als file naar de diskette moeten worden gelist om later met een ander programma **te** worden samengevoegd. Hoe gaat dat? De beste uitleg is misschien wel dit in een voorbeeld te laten zien. In Atari basic: 5 REM RETURN GENERATOR 10 DIM A\$(20) 20 REGEL=990  $\frac{1}{30}$  REGEL FREGEL + 10 40 ? "DATA: ";: INPUT A\$ 50 GOSUB 100 50 IF A\$="\*" THEN 80 70 6010 30 80 LIST-END 100 ? CHR\$ (125) POSITION2, 2:? REGEL;" 110 DATA ":AS 120 ? "CONT" 130 POSITION 2, 0: POKE. 842, 13: STOP 140 POKE 842, 12 150 RETURN

En in Turbo Basic:

5 REM \*\*\*\*\* RETURN GENERATOR  $* * * * *$ 10 DIM A\$(20) 20 REGEL=990 25 WHILE A\$<>"\*" 39. REGEL-REGEL+10 INPUT "DATA: "; A\$ 40

**FXFC GENERATOR** 50 60 WEND **80 LIST: END**  $90 -$ 95 PROC GENERATOR 100 CLS POSITION2, 2: ? REGEL; " 110 DATA "; A\$ ? "CONT" 120 POSITION 2,0:POKE  $130 -$ 842, 13: STOP 140 POKE 842, 12 150 ENDPROC

LANDELIJKE ATARI DAG 1988

**De** Stichting Atari Gebruikers (ongeveer 6000 donateurs) organiseert op 12 maart 1988 in de<br>Brabanthallen te Den-Bosch meart 1988 weer een Landelijke Atari Dag/Beurs. Iedereen is uitersard welkom Ateriaan of niet. Er zullen weer allerlei nieuwtjes te zien zijn zowel op hardware als software gebied. Maar-daar<br>Kan ik nu nog niets van verklappen. Dat zien we daar wel. Want dat we er heen gaan is zeker. Of niet?!? be A.G.C. bad zo gedecht<br>om met een flink stel<br>jongens, meiden, mannen en vrouwen er heen te gaan. Indien en l voldoende belangstelling is (minimaal 50 stuka) dan willen we wel een Touringbus organiseren voor de heen- en terugreis. De Kosten inclusief entree<br>gaan dan F. 22,50 bedragen. Heeft u interesse meld u dan even zodat er het e.e.a. met de SAG en een Touroperator Kan worden afgesproken. Dus niet vergeten de volgende data: 30 JANUARI 1988 H. K. B. - Gebouw Heerlen 12 MAART 1988 BRABANTHALLEN Den Bosch

 $AK2-8$ 

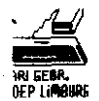

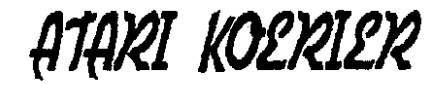

#### Afstandsbepaling

Doit nieuwsgierig geweest hoe men op onze aardbol de afstand bepaalt tussen 2 plaatsen? Onderstaand vindt u de listing die dat voor u in Turbo Basic berekent. Opgemerkt wordt dat dicht hij elkaar liggende plaatsen. niet kunnen worden berekend. sangezien de cosinuswaarde dan gelijk is (wordt). In iedere goede wereldatlas Kunt u de coordinaten van de plaatsen vinden.

**REM BEREKENTNG**  $\blacksquare$ VAN **AFSTANDEN** REM TUSSEN 2 PLAATSEN OP  $\mathbf{z}$ AARDE 10 EXEC INIT 20 DO **EXEC SCHERM** 30 40 FOR X=1 TO 2 EXEC VRAAG\_1 50 ñЙ NFXT X  $70<sub>0</sub>$ **FXEC RESULT** 80 **EXEC GETKEY** 90. IF KEY=N THEN EXIT  $100 + 00P$ 110 END  $120 - -$ 1000 PROC INIT 1010 DIM A\$ (10), 0(2, 2) 1020 PI=3.14159265 1030 ENDPROC  $1040 -$ 2000 PROC SCHERM 2010 CLS 2020  $\mathcal{P}$  $: 7$ "AFSTANDSBEPALING TUSSEN" 2030 ? "2 PLAATSEN OP AARDE" 2040 2:2 "UITKOMST IN: "  $\overline{z}$  $\pm 2$ 2050 KILOMETERS": REM K INVERSE 2060  $-2 \div 2$  " MIJLEN ":REM M INVERSE  $J = 75 : N = 77$  $2070$ 2080 **EXEC GETKEY** 2090 IF KEY≈J 2100 A\$="KILOMETER":W=63 67.566 2110 ELSE A\$="MIJLEN":W=3956. 2120

62

21.30 **ENDIE** 21.40 ENDPROC  $2150 - -$ 2500 PROC VRAAG 1 0=1:2 "BREEDTEGRAAD 2510 PLAATS ":X:" : " EXEC VRAAG 2 2520 Q=2:2 "LENGTEGRAAD 2530 PLAATS ":X:" : " 2540 EXEC VRAAG 2 2550 ENDPROC  $2560 - -$ 3000 PROC VRAAG 2 3010 INPUT "Graden : "; V1 INPUT "Minuten : "; V2 3020 INPUT "Seconden: ":V3 3030  $3049 - 0(X, 0) = (V1 + V2 / 60 + V3 / 3)$ 600) \*PT/180 3050 ENDPROC  $3060 -$ 4000 PROC RESULT 4010  $A = Q(1, 1) : B = Q(2, 1)$ 4020  $C = 0(1, 2) - 0(2, 2)$ 4030  $X = COS(A) * COS(B) *COS(C)$  $)+SIN(A) *SIN(B)$ 4040 Y=PI/2-2\*ATN(X/(1+SQR  $(1-X*X)$ ) ? :? "Afstand: 4050 ": INT (Y\*W+0. 5): " ": A\$ 4060  $2:2$  "NOGMAALS J/N": 4070  $J = 74 : N = 78$ 4080 ENDPROC  $4090 -$ 5000 PROC GETKEY 5010 **REPLAT** 5020 GET KEY 5030 UNTIL KEY-J OR KEY-N 5040 ENDPROC

VERGISSEN IS MENSELIJK, MAAR OM ER EEN ECHTE PUINHOOP VAN TE MAKEN HEB JE TOCH EEN COMPUTER NODIG!

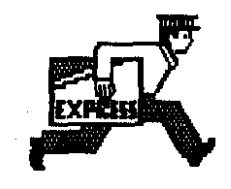

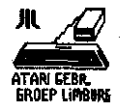

# ATARI KOERIER

**Comouizer-** ! wat doe je daar nou mee?!? <door Wil BreeKmen)

Vaak spreek ik met mensen. jong en oud. over computers. Dat gaat dan meestal in de trend van:<br>Ander: Ik

heb gehoord dat jij ook een computer hebt.

Ik: ja, een Atari.

Ander: Ja, ik ook!<br>Ik: En hoe vind

K: En hoe vindt je hem. waar gebruiK je hem voor? Ander: Eh, ja kijk! Ik heb er een geKocht omdat<br>iedereen zegt: "Heb je-nog iedereen zegt: "Heb je nog geen computer? IK doe er van alles mee! Ja, van alles! maar nou heb ik er een en Wil don OOK zo graag programmeren, wnnt informatica dat is de toekomst.

IK: En hoe ga je te werk? Ander: Ik heb een cursus bij de PBNA over programmeren in Basic.<br>Tk:

Is de cursus goed? Hoever ben je el? Is je eerste orogramna al Klaar? Ander: Nee hoor! IK vind het maar rot of eigenlijk<br>moeilijk Ik was vroeger TK was vroeger beter in grammatica en talen dan in informatica. En nu moet je zo abstract of logisch iete opbouwen. IK vergeet telkens iets of zie<br>allerlei dingen over het allerlei dingen over het hoofd.

IK: Dat Klopt je moet logisch te werK gaan en je Probleem welke je wilt oolossen met de comouter eerst opdelen jn Kleine deelproblemen. Net zolang tot **je** OP het niveau zit dat de computer begrijpt.

Ander: Dat is het nou net en<br>dan 'begrijp' ik de computer iK de computer niet meer.

Ik: En wat doe je dan? Ander: Och den soeel iK maar een spelletje of ga televisie Kijken.

Bovenstaand gesprek is niet<br>zomaar een verbaaltje Dit verhaaltje. Dit beleef iK bijns wekelijks o0 m'n werk, aan de telefoon of<br>anderszins – Vele – mensen anderszins.<br>Kopen een een computer en weten dan niet meer waarom of hoe<br>ze een jets zinnigs mee **ze** er iets Zinnigs mee kunnen doen.<br>Hierbij ve

vergeet men dat<br>maar een klein eigenlijk maar een klein<br>aantal – mensen – echt aantel mensen **cchc**  orogrammeren Kan. Uit wat iK zo rechts en links hoor mag<br>toch – wel – worden worden geconcludeerd dat zeker **98 <sup>X</sup>** van de comouterbezitters echte eindgebruikers zijn en

<u>geen</u> programmeurs.<br>Terwijl ze juist voor dit ze juist leetste de computer vaak Kopen.

Kijk maar eens rond!<br>De ieugd speel

De jeugd speelt een<br>soelietje Peeman obloee Pacman, oh nee die is al te oud!<br>De wat oudere i

De wat oudere-jeugd-speelt<br>ok een "spelletje" een  $"$ spelletje" adventure. Deed ik ook maar den zonder computer.<br>En pe? Deze hou

En pa? Deze houdt zijn adressen bij met Synfile+ of<br>Mini – Office – II. – Berekent Mini Office II.<br>zijn banksaldo. En ma? Is COmouterWedu~e en rit te breien of t. v. te kijken.

Dus allempal typische eindgebruikers. Zoonlief, pa en ma!UebruiK maken van een Klaar produkt.<br>En wie progre

En wie programmeert er nou?<br>Dat is de enkeling met een is de enkeling met een logische hersenknobbel en natuurlijk de de beroepsprogrammeur bij een SoFtuerehuis.

DUS mensen denK hier eens over- na en gebruiK uw comouter. Laat hem niet in de doos. maar gebruik hem waarvoor u hem kunt sebruiKen en niet omdat een ander dit voor **U**  uitstiooe1t.